## Stochastik - Lösung (BSc D-MAVT / BSc D-MATH / BSc D-MATL)

1. (jeweils: 1 Punkt für richtig, 0 Punkt für falsch)

- a) 2.
- b) 2.
- c) 2.
- d) 1.
- e) 1.
- f) 1.
- g) 3.
- h) 3.
- i) 2.
- j) 3.

**2.** a) Wir führen folgende Ereignisse ein:  $V$  - die Wetterstation hat Sturmböen vorhergesagt,  $B$  - es gibt Sturmböen. Aus der Aufgabestellung kommen folgende Angaben hervor:  $P[B|V] = 0.7, P[B^C|V^C] = 0.9.$  Daraus erhalten wir mithilfe des Satzes von Bayes

$$
p = P[B] = P[V]P[B|V] + P[V^C]P[B|V^C] = q \cdot 0.7 + (1 - q) \cdot (1 - 0.9) = 0.1 + 0.6q.
$$

(1 Punkt)

- b) Aus den Axiomen der Wahrscheinlichkeitsrechnung wissen wir dass  $q \in [0,1]$ . (1/2 **Punkt**) Somit ist  $p \in [0.1, 0.7]$ . Deswegen ist  $p = 0.6$  möglich aber  $p = 0.85$  ist nicht möglich. Jan hat also sicher unrecht.  $(1/2$  Punkt)
- c) Wir möchten  $P[V|B]$  berechnen. Aus der Aufgabestellung und aus a) kommen folgende Angaben hervor:  $P[B|V] = 0.7$ ,  $P[B] = p = 0.5$  und  $P[V] = q = (p - 0.1)/0.6 = 2/3$ . Mithilfe des Satzes von Bayes lässt sich dann  $P[V|B]$  wie folgt berechnen:

$$
P[V|B] = \frac{P[B|V]P[V]}{P[B]} = \frac{0.7 \cdot 2/3}{0.5} = \frac{14}{15} \approx 0.93. \qquad \textbf{(2 Punkte)}
$$

- d)  $X_1$  ist  $Ber(p)$ -verteilt. (1 Punkt)
- e) Da die Realisierungen unabhängig sind, können wir die Likelihoodfunktion wie folgt berechnen:

$$
L(p) = \Pi_{i=1}^{50} P(X_i = x_i) = p^2 (1-p)^{48}.
$$
 (1 Punkt)

Bemerke, dass L weder in  $p = 0$  noch in  $p = 1$  ein Maximum einnimmt. (kein Abzug wenn fehlt) Wir setzten die Ableitung der log-Likelihoodfunktion gleich 0:

$$
0 = \frac{d}{dp}l(\lambda) = \frac{d}{dp}(48\log(1-p) + 2\log p) = -48\frac{1}{1-p} + 2\frac{1}{p}.
$$

Daraus ergibt sich nach multiplizieren mit  $p(1-p)$  eine lineare Gleichung, deren Lösung  $p = 1/25$  ist. Da die zweite Ableitung

$$
\frac{d^2}{dp^2}l(\lambda) = \frac{d}{dp}\left(-48\frac{1}{1-p} + 2\frac{1}{p}\right) = -\frac{48}{(1-p)^2} - \frac{2}{p^2}
$$

insbesondere an der Stelle  $p = 1/25$  negativ ist (kein Abzug wenn fehlt), schliessen wir daraus, dass  $p = 1/25$  ein Maximum ist. Das gesuchte MLE ist also  $\hat{p} = 1/25$ . (1) Punkt)

f) Die inverse Wahrscheinlichkeit lässt sich dank der Unabhängigkeit via Multiplikation der einzelnen Wahrscheinlichkeiten berechnen:  $(1-p)^{50} = 0.95^{50} \approx 0.077$ . Somit ist die gefragte Wahrscheinlichkeit  $1 - 0.077 = 0.923$ . (1 Punkt)

**3. a)** Zur Normierung der Dichte  $f_{X,Y}$  berechnen wir

$$
\int_{1}^{\infty} \int_{1}^{\infty} f_{X,Y}(x,y) dx dy = c \int_{1}^{\infty} \int_{1}^{\infty} \frac{1}{x^4 y^4} dx dy = c \int_{1}^{\infty} \frac{1}{x^4} dx \int_{1}^{\infty} \frac{1}{y^4} dy = \frac{c}{9}.
$$
 (1 Punkt)

Somit erhalten wir  $c = 9$ .

b) Die Randdichte  $f_X$  lässt sich durch Integrieren nach y berechnen. Für  $x \geq 1$  haben wir

$$
f_X(x) = \int_{-\infty}^{\infty} f_{X,Y}(x,y) dy = c \frac{1}{x^4} \int_{1}^{\infty} \frac{1}{y^4} dy = 9 \frac{1}{x^4} \cdot \frac{1}{3} = \frac{3}{x^4}, \qquad \textbf{(1 Punkt)}
$$

für  $x < 1$  gilt  $f_X(x) = 0$ . Nun berechnen wir die gefragte Wahrscheinlichkeit

$$
P[X > 3] = \int_{3}^{\infty} f_X(x)dx = \int_{3}^{\infty} \frac{3}{x^4}dx = \frac{1}{3^3} = \frac{1}{27} = 0.037. \quad (1 \text{ Punkt})
$$

- c) Wegen der Symmetrie von x und y in der gemeinsamen Dichte haben wir die Randdichte von Y sofort:  $f_Y(y) = 3/y^4$  für  $y \ge 1$  (1/2 Punkt) und  $f_Y(y) = 0$  sonst. Daraus folgt  $f_{X,Y} = f_X \cdot f_Y$ . Das beweist die Unabhängigkeit von X und Y. (1/2 Punkt)
- d) Erwartungswert:

$$
E[X] = \int_{-\infty}^{\infty} x f_X(x) dx = 3 \int_{1}^{\infty} \frac{1}{x^3} dx = \frac{3}{2}.
$$
 (1 Punkt)

Zur Berechnung der Varianz berechnen wir zuerst

$$
E[X^{2}] = \int_{-\infty}^{\infty} x^{2} f_{X}(x) dx = 3 \int_{1}^{\infty} \frac{1}{x^{2}} dx = 3.
$$

Daraus erhalten wir

$$
Var(X) = E[X2] - E[X]2 = 3 - \frac{9}{4} = \frac{3}{4}.
$$
 (1 Punkt)

e) Wir nehmen an, dass die Sturmschäden in unterschiedlichen Jahren unabhängig sind. (1/2 Punkt) Eine zweite Annahme ist, dass 30 schon gross genug ist, damit die Normalverteilung via CLT schon eine gute Approximation liefert.  $(1/2 \text{ Punkt})$ 

Wir wenden also den CLT an. Die Sturmschäden aus den jeweiligen Jahren bezeichnen wir mit  $X_1, X_2, \ldots, X_{30}$ . Wir definieren  $\bar{X} := \sum X_i/30$ . Laut dem CLT und d) ist  $X \approx \mathcal{N}(1.5, 0.75/30) = \mathcal{N}(1.5, 0.025)$ . (1 Punkt) Das ergibt mithilfe der Normalverteilungstabelle

$$
P[\bar{X} > 2] = P\left[\frac{\bar{X} - 1.5}{\sqrt{0.025}} > \frac{2 - 1.5}{\sqrt{0.025}}\right] = P\left[\frac{\bar{X} - 1.5}{\sqrt{0.025}} > 3.1622\right] \approx 1 - 0.9992 = 0.0008.
$$

(1 Punkt) Die Wahrscheinlichkeit, dass der durchschnittliche jährliche Sturmschaden  $2$  Millionen CHF übersteigen ist also ungefähr 0.08%.

f) Wir berechnen die Verteilungsfunktion  $F$ , die zu der Dichte  $f_X$  gehört. Für  $z < 1$ ,  $F(z) = 0$ , für  $z \ge 1$ 

$$
F(z) = \int_{-\infty}^{z} f(x)dx = \int_{1}^{z} \frac{3}{x^4}dx = 1 - \frac{1}{z^3}.
$$
 (1/2 Punkt)

Wir möchten bestimmen, für welche z ist  $F(z) = 0.31$  und  $F(z) = 0.94$ . Dazu berechnen wir die inverse Funktion von F auf  $[1,\infty)$ :  $F^{-1}(v) = 1/(1-v)^{1/3}$ . (1/2 Punkt) Daraus ergibt sich

$$
F^{-1}(0.31) = 1/(1 - 0.31)^{1/3} \approx 1.132
$$
 (1/2 Punkt)  

$$
F^{-1}(0.94) = 1/(1 - 0.94)^{1/3} \approx 2.554.
$$
 (1/2 Punkt)

4. Messdaten:

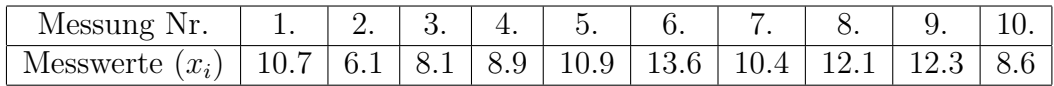

- a) Bonaprate AG kann nur den Vorzeichen-Test durchführen,  $(1/2 \text{ Punkt})$  da alle andere Tests Symmetrie voraussetzen. (1/2 Punkt)
- b) Sei  $\mu_{med}$  der Median der Zufallsvariable  $X_1$ . (1/2 Punkt)

 $H_0: \mu_{med} = 10.$ 

 $H_A: \mu_{med} > 10.$  (1/2 Punkt)

c) Unsere Teststatistik,  $T = \sum 1_{[10,\infty)}(X_i)$  ist unter der Nullhypothese  $Bin(10, 0.5)$ -verteilt. (1/2 Punkt) Die Realisierung der Teststatistik ist  $t = \sum 1_{[10,\infty)}(x_i) = 6$ . (1/2 Punkt) Unter der Nullhypothese haben wir folgende Wahrscheinlichkeiten:

$$
P_{H_0}(T = 10) = \binom{10}{0} (1/2)^{10} = 0.001
$$

$$
P_{H_0}(T = 9) = \binom{10}{1} (1/2)^{10} = 0.010
$$

$$
P_{H_0}(T = 8) = \binom{10}{2} (1/2)^{10} = 0.044
$$

Da das Signifikanzniveau 5% Prozent beträgt, erhalten wir daher den Verwerfungsbereich  $\mathcal{K} = \{9, 10\}$ . Da  $T \notin \mathcal{K}$ , wird die Nullhypothese beibehalten. (1 Punkt)

d) Unter der Annahme  $P[X_1 > 10] = 0.75$  hat T die Verteilung  $Bin(10, 0.75)$ . Der Verwerfungsbereich für das 5%-Niveau ist  $\mathcal{K} = \{9, 10\}$ . Die Wahrscheinlichkeit unter der Alternativhypothese  $P[X_1 > 0] = 0.75$ , dass T in den Verwerfungsbereich fällt lässt sich folgendermassen berechnen:

$$
P_{H_A}[T \in \mathcal{K}] = {10 \choose 0} 0.75^{10} + {10 \choose 1} 0.75^9 \cdot 0.25^1 \approx 0.244.
$$

Die Macht ist also 0.244. (2 Punkte)

- e) Der QQ-Plot zeugt von einer sehr guten Vereinbarkeit der Daten mit der Normalverteilung. Unter Annahme der Normalverteilung soll man den t-Test wählen,  $(1/2 \text{ Punkt})$ da er eine bessere Macht hat (unter dieser Annahme) als der Wilcoxon-Test oder der Vorzeichen-Test. Der z-Test ist keine Option, denn die Varianz ist nicht bekannt. (1/2 Punkt)
- f) Sei  $\mu := E[X_1]$  der Erwartungswert von  $X_1$ . (1/2 Punkt)  $H_0: \mu = \mu_0 := 10.$  $H_A: \mu > 10.$  (1/2 Punkt)
- **g**) Die Teststatistik,  $T = \frac{\bar{X}_n \mu_0}{S_{xx}/\sqrt{n}}$  $\frac{X_n - \mu_0}{S_X/\sqrt{n}}$  ist unter der Nullhypothese  $t_9$ -verteilt. (1/2 Punkt) Die Realisierung ist  $t = \frac{\bar{x} - \mu_0}{\sigma x}$  $\frac{\bar{x} - \mu_0}{s_X/\sqrt{n}} = \frac{10.17 - 10}{\sqrt{2.256}/\sqrt{1}}$  $\frac{10.17-10}{2.256/\sqrt{10}} \approx 0.358$ . (1/2 Punkt) Aus der Tabelle können wir den p-Wert zwar nicht genau ablesen, aber es ist ersichtlich, dass er zwischen 0.3 und 0.4 liegt. Der p-Wert ist demzufolge grösser als das Signifikanzniveau 0.05, deshalb wird die Nullhypothese beibehalten. (1 Punkt)